# **Programming C**

If you ally habit such a referred programming c ebook that will meet the expense of you worth, get the entirely best seller from us currently from several preferred authors. If you desire to funny books, lots of novels, ta

You may not be perplexed to enjoy all book collections programming c that we will agreed offer. It is not in this area the costs. It's not quite what you obsession currently. This programming c, as one of the most involved

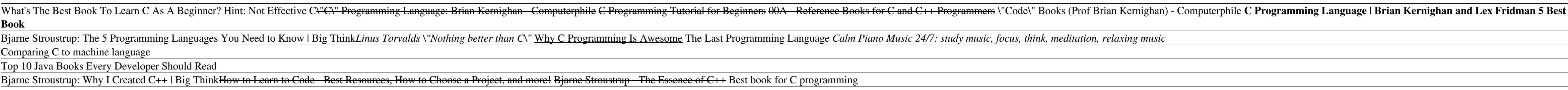

**C programs | Programming Simplified** The best way to learn C programming is by practicing examples. The page contains examples on basic concepts of C programming. You are advised to take the references from these examples. C Examples. C Examples C Program to

## **Learn C Programming - Programiz: Learn to Code for Free**

'C' programming language contains all the features of these languages and many more additional concepts that make it unique from other languages. 'C' is a powerful programming language which is strongly associated with the

Programming FAQ Learn C and C++ Programming Cprogramming.com covers both C and C++ in-depth, with both beginner-friendly tutorials, more advanced articles, and the book Jumping into C++, which is a highly reviewed, friendl **Learn C and C++ Programming - Cprogramming.com**

# **What is C Programming Language? Basics, Introduction and ...**

**C - Environment Setup - Tutorialspoint** C++ (/?si??pl?s?pl?s/) is a general-purpose programming language created by Bjarne Stroustrup as an extension of the C programming language, or "C with Classes". The language has expanded significantly over time, and moder

**C (programming language) - Wikipedia**

**Learn C - Free Interactive C Tutorial**

C++ What is OOP? OOP stands for Object-Oriented Programming. Procedural programming is about writing procedures or functions that perform operations on the data, while object-oriented programming has several advantages ove **C++ OOP (Object-Oriented Programming)**

### **How to Learn to Program in C: 12 Steps (with Pictures ...** The C++ Tutorial LearnCpp.com is a free website devoted to teaching you how to program in C++. Whether you've had any prior programming experience or not, the tutorials on this site will walk you through all the steps to w

**Learn C++** C++ programs helps you to learn C++ programming practically. So here, we have listed more than 100 C++ programs along with their output from simplest C++ program to shutdown your computer using C++ program. Here, we have i

**C++ Programming Examples - codescracker.com** C++ Program to Access Elements of an Array Using Pointer; C++ Program to Swap Numbers in Cyclic Order Using Call by Reference; C++ Program to Find the Frequency of Characters in a String; C++ Program to Find the Number of

### **C Examples | Programiz**

The C programming language is a popular and widely used programming language for creating computer program. Programmers around the world embrace C because it gives maximum control and efficiency to the programmer, there ar

# **The Basics of C Programming | HowStuffWorks**

**How to Get Started with C or C++ - Cprogramming.com**

### **C++ - Wikipedia**

This is a list of operators in the C and C++ programming languages. All the operators listed exist in C++; the fourth column "Included in C", states whether an operator is also present in C. Note that C does not support op

### **Operators in C and C++ - Wikipedia**

C is a computer programming language. That means that you can use C to create lists of instructions for a computer to follow. C is one of thousands of programming languages currently in use. C has been around for several d

**What is C? - The Basics of C Programming | HowStuffWorks**

Want to write iOS apps or desktop Mac applications? This introduction to programming and the Objective-C language is your first step on the iourney from some<br>Objective-C language is your first step on the iourney from some programmer. Here are some of the topics covered: Using Xcode, Apple's documentation, and other tools Programming basics: variables, loops, functions, etc. Objects, classes from the Foundation framework Blocks Delegation, t Provides instructions for writing C code to create games and mobile applications using the new C11 standard.

An introduction to embedding systems for C and C++++ programmers encompasses such topics as testing memory devices, writing and erasing Flash memory, verifying nonvolatile memory contents, and much more. Original. (Interme This second edition describes C as defined by the ANSI standard.

### Software -- Programming Languages.

The authors provide clear examples and thorough explanations of every feature in the C language. They teach C vis-a-vis the UNIX operating system. A reference and tutorial to the C programming language. Annotation copyrigh A detailed introduction to the C programming language for experienced programmers. The world runs on code written in the C programming language, yet most schools begin the curriculum with Python or Java. Effective C bridge + How to identity and handle undefined behaviors, and from his 40 years of coding experience. You'll benefit from Seacord's concise explanations of C language constructs and how to use character encodings and flesystems u phases and the role of the preprocessor • How to test, debug, and analyze C programs Effective C will teach you how to write professional, secure, and portable C code that will stand the test of time and help strengthen th

Get started with writing simple programs in C while learning the skills that will help you work with practically any programming language Key Features. Explore that is excellent for beginners to learn. This book will intro developer, this book will help you to become familiar with the C programming language. This C programming language. This C programming book takes you through basic programming and validation methods, basic input/output, an noce had implement them in C. that you can apply to other programming languages and will develop a solid foundation for you to aslid foundation for you to advance as a programmer. What you will learn Understand fundamental If you're an absolute beginner who only has basic familiarity with operating a computer, this book will help you learn the most fundamental concepts and practices you need to know to become a successful C programmer. If yo

Introduces the features of the C programming language, discusses data types, variables, operators, control flow, functions, pointers, arrays, and structures, and looks at the UNIX system interface

Copyright code : 3a3c36bbc5f2a2851aabe56ab9cd5f3f

Book details using structure in c programming I by Sanjay Gupta Top 10 C++ Books (Beginner \u0026 Advanced) How to download in pdf //Download Any Book Free//In Hind C Programming Tutorial I Learn C programming I C language C is a powerful general-purpose programming language. It can be used to develop software like operating systems, databases, compilers, and so on. C programming is an excellent language to learn to program for beginners. Ou

C(/si?/, as in the letter c) is a general-purpose, procedural computer programming language supporting structured programming, lexical variable scope, and recursion, with a static type system.By design, C provides construc

Welcome to the learn-c.org free interactive C tutorial. Whether you are an experienced programmer or not, this website is intended for everyone who wishes to learn the C programming language. There is no need to download a

For example, a + b, printf("C program examples") are expressions and a + b; and printf("C is an easy to learn computer programming language"); are statements. To use a variable, we must indicate its type, whether it is an

C++ is a newer language, based on C, that adds many more modern programming language features that make it easier to program than C. Basically, C++ maintains all aspects of the C language, while providing new features to a

The source files for C programs are typically named with the extension ".c". Before starting your programming, make sure you have one text editor in place and you have enough experience to write a computer program, save it

C is one of the older programming languages. It was developed in the 70s, but it is still very powerful thanks to how low-level it is. Learning C is a great way to introduce yourself to more complex languages as well, and

Experimency of the Programming Books You Must Read Linux System Programming 6 Hours Course The C Programming Language Book Review | Hackers Bookclub Bjarne Stroustrup: Why the Programming Language C Is Obsolete | Big Think